## iSQL Plus

[\[Oracle](http://typea.info/tips/wiki.cgi?page=Oracle)][\[Oracle Database10g](http://typea.info/tips/wiki.cgi?page=Oracle+Database10g)]

 \$ isqlplusctl start iSQL \*Plus  $10.201$ . Copyright (c) 2003, 2005, Oracle. All rights reserved. Starting iSQL\*Plus ... iSQL\*Plus started.

 \$ isqlplusctl stop iSQL \*Plus  $10.201$ . Copyright (c) 2003, 2005, Oracle. All rights reserved. Stopping iSQL\*Plus ... iSQL\*Plus stopped.

## **URL**

http:// : /isqlplus

## 5560

 cat \$ORACLE\_HOME/install/portlist.ini iSQL\*Plus HTTP port number =5560 Enterprise Manager Console HTTP Port (oradb1) = 1158 Enterprise Manager Agent Port (oradb1) = 3938 Enterprise Manager コンソールの HTTP ポート (oradb1) = 1158 Enterprise Manager (oradb1) = 3938

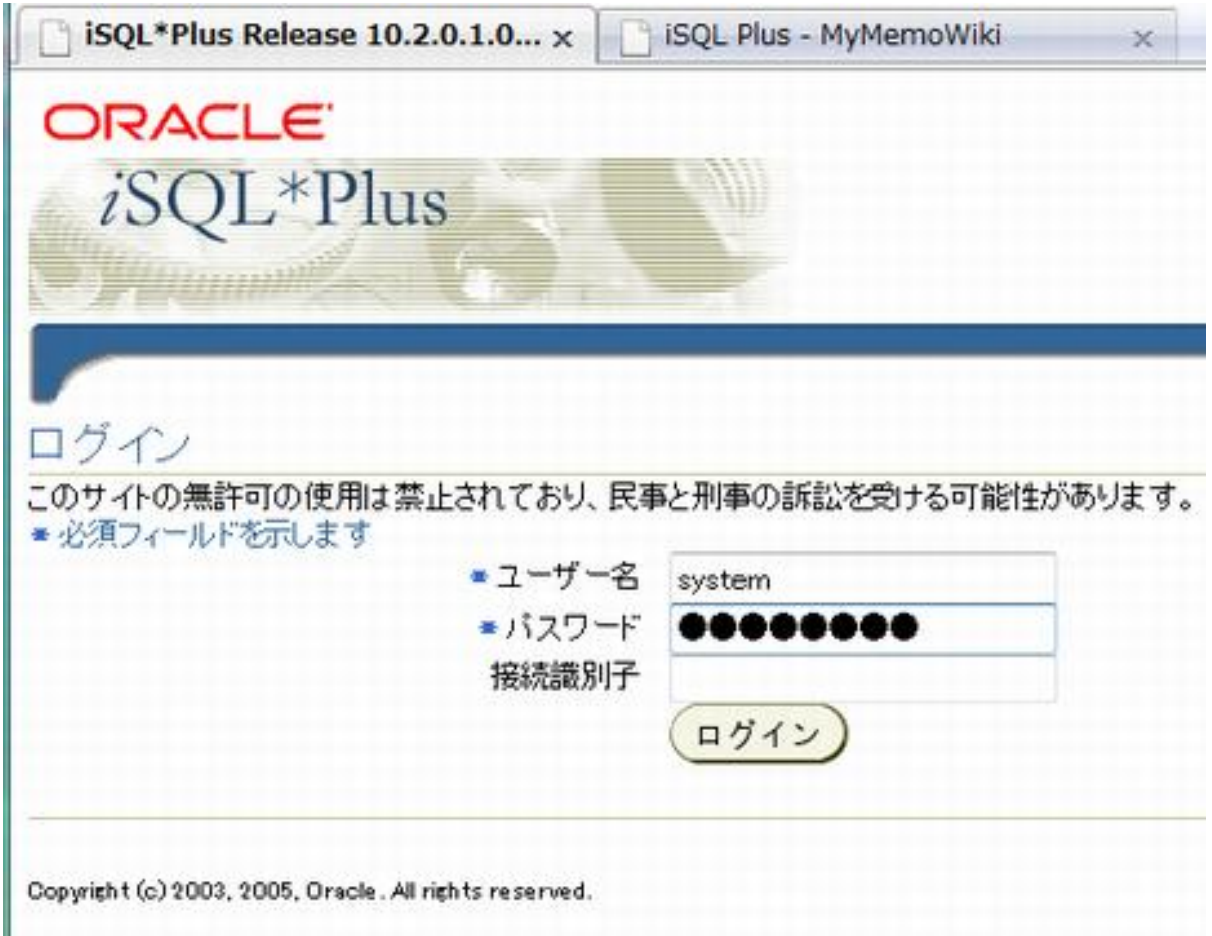

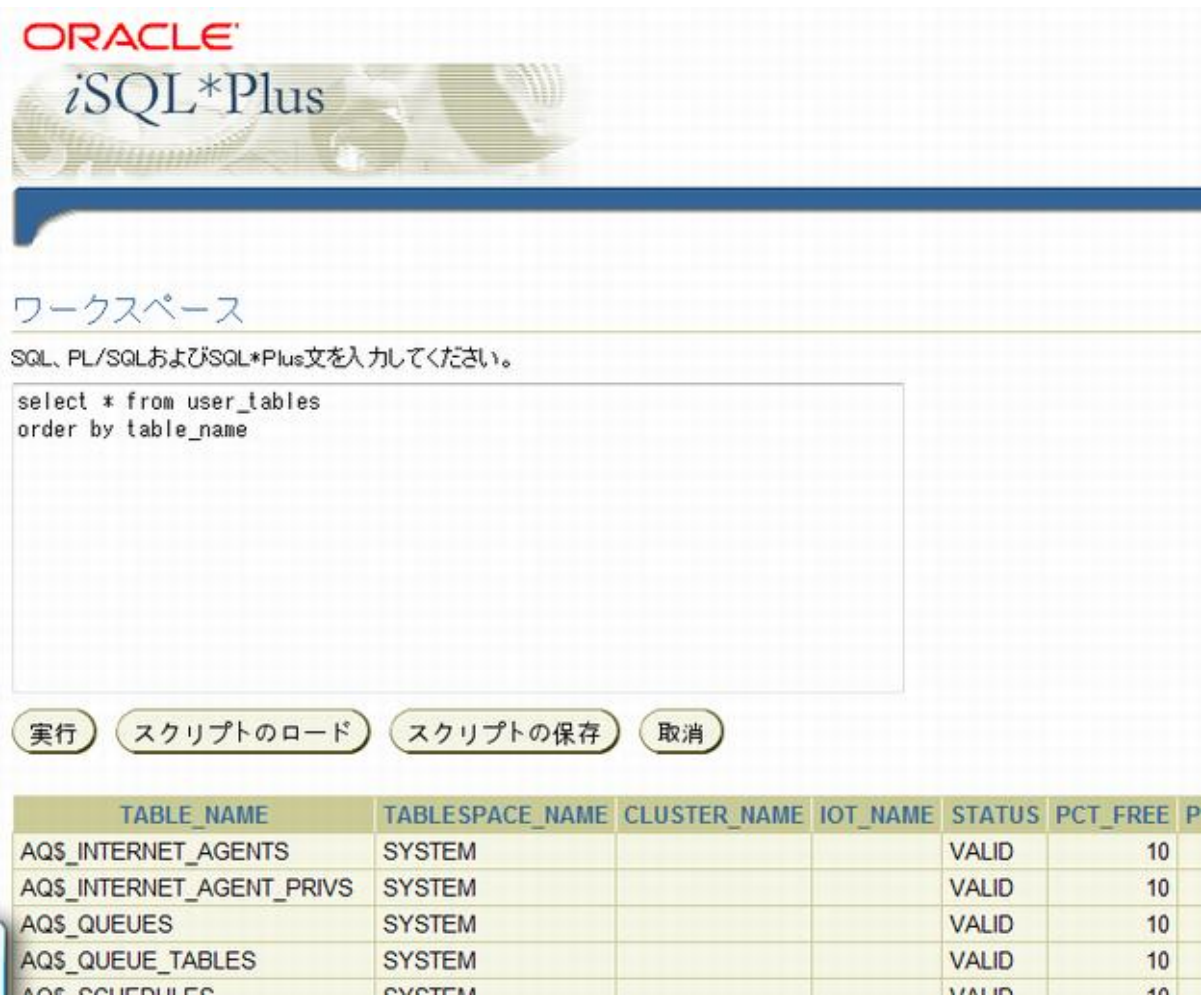

Tips

Explain

iSQL Plus Explain